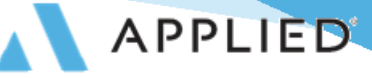

## **Applied Epic® Browser Interface FAQ**

It's an exciting time to be an Applied Epic user! The Epic browser interface is available for your organization, and we want you to have the best experience possible.

Below are the most frequent questions we have received about the browser interface of Epic. Please reach out to [CustomerSuccess@appliedsystems.com](mailto:CustomerSuccess@appliedsystems.com) or your Sales Representative if you have further questions.

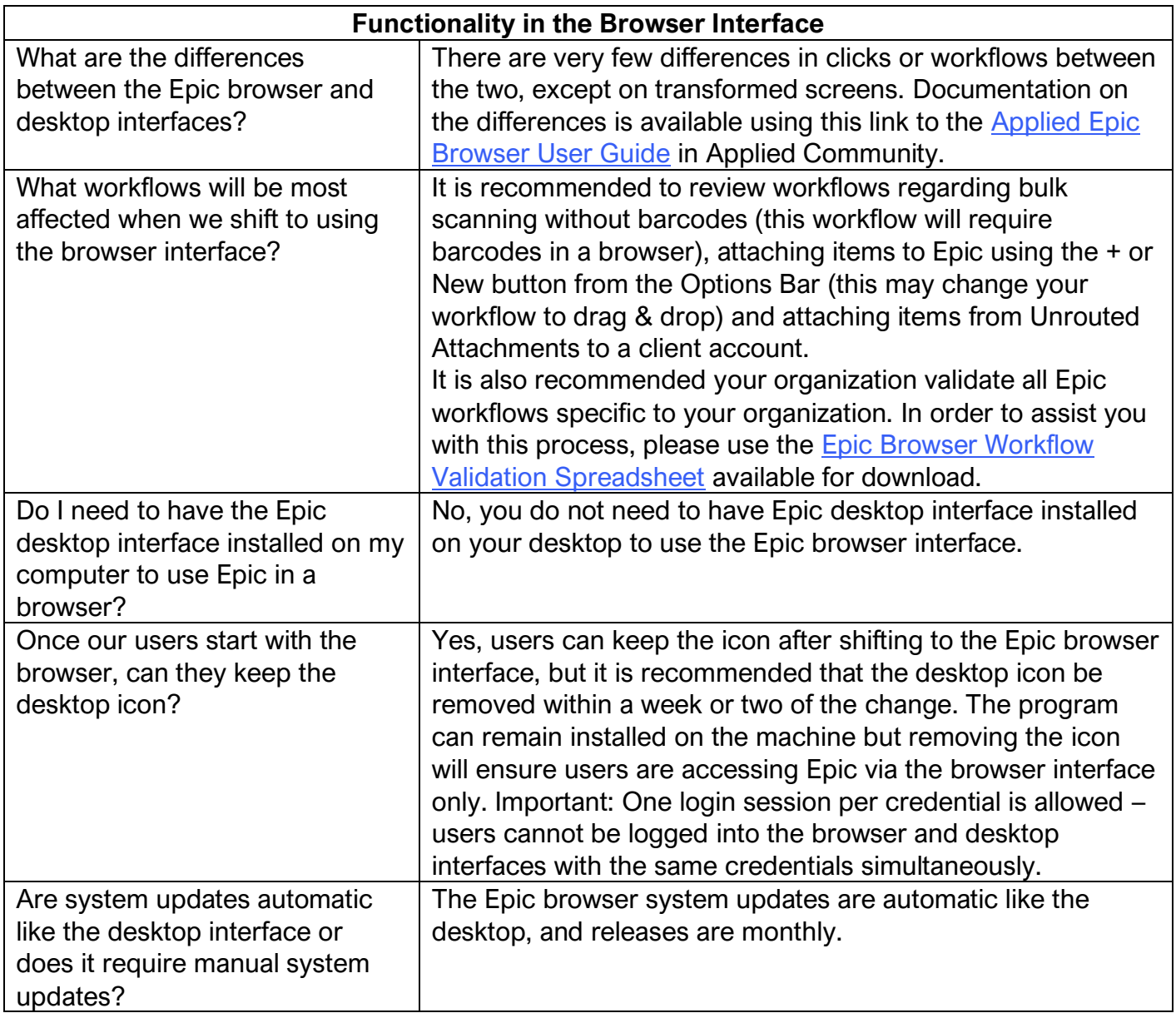

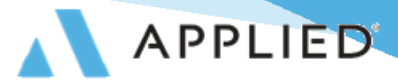

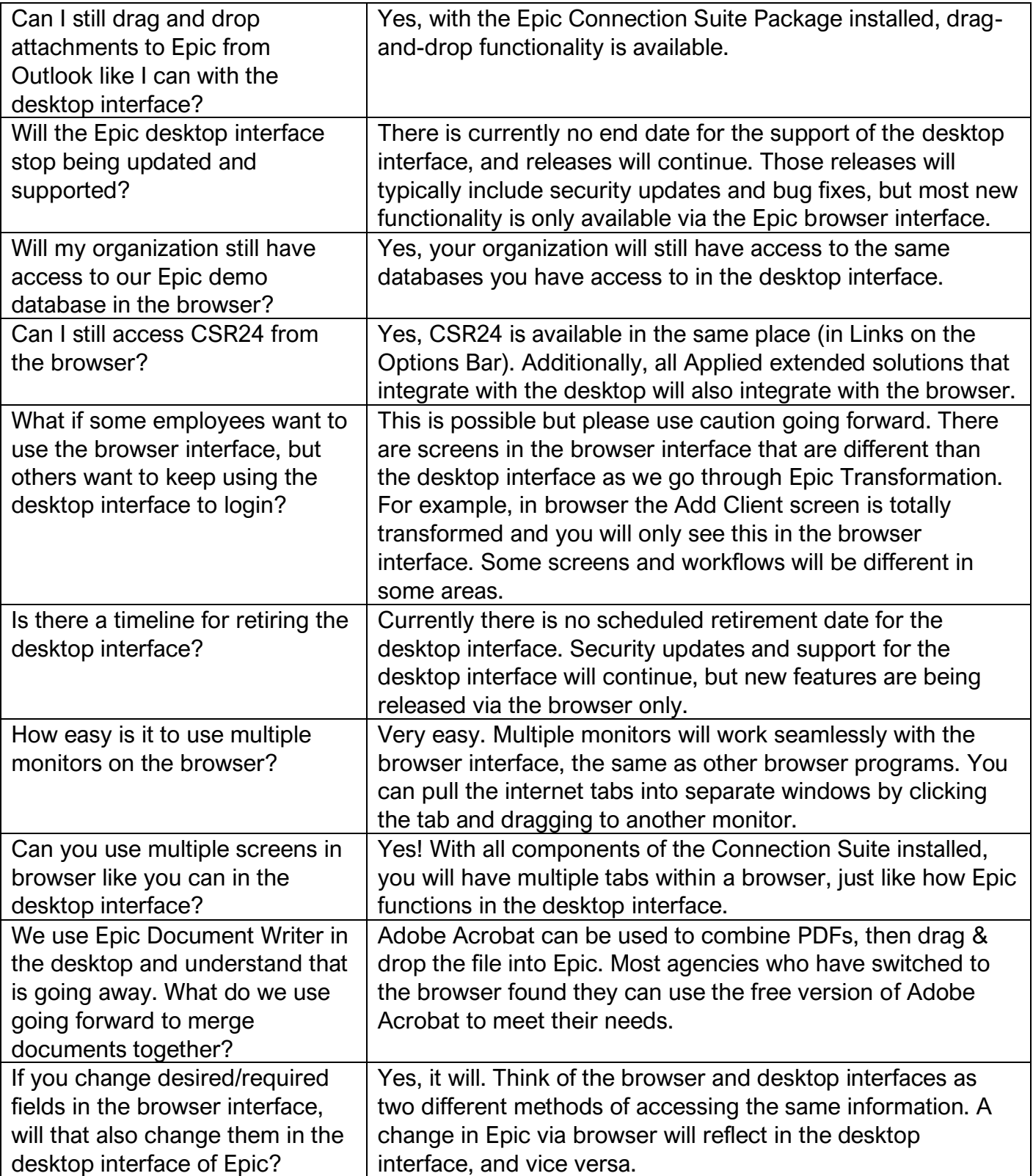

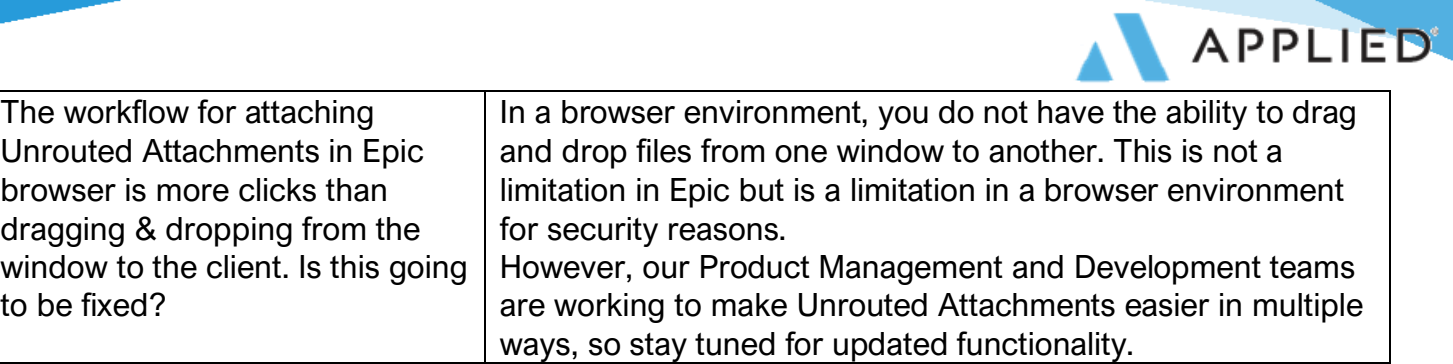

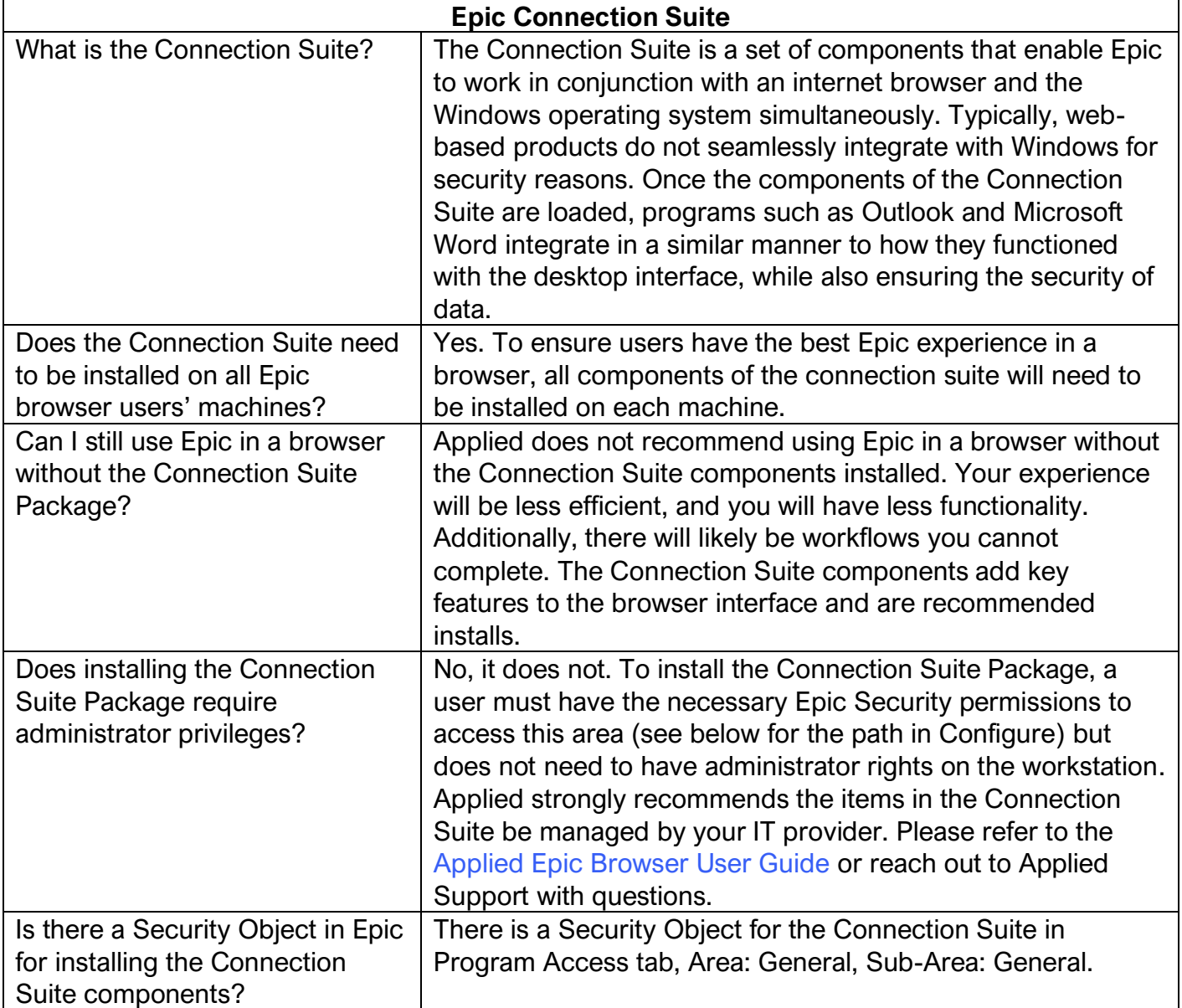

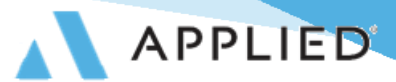

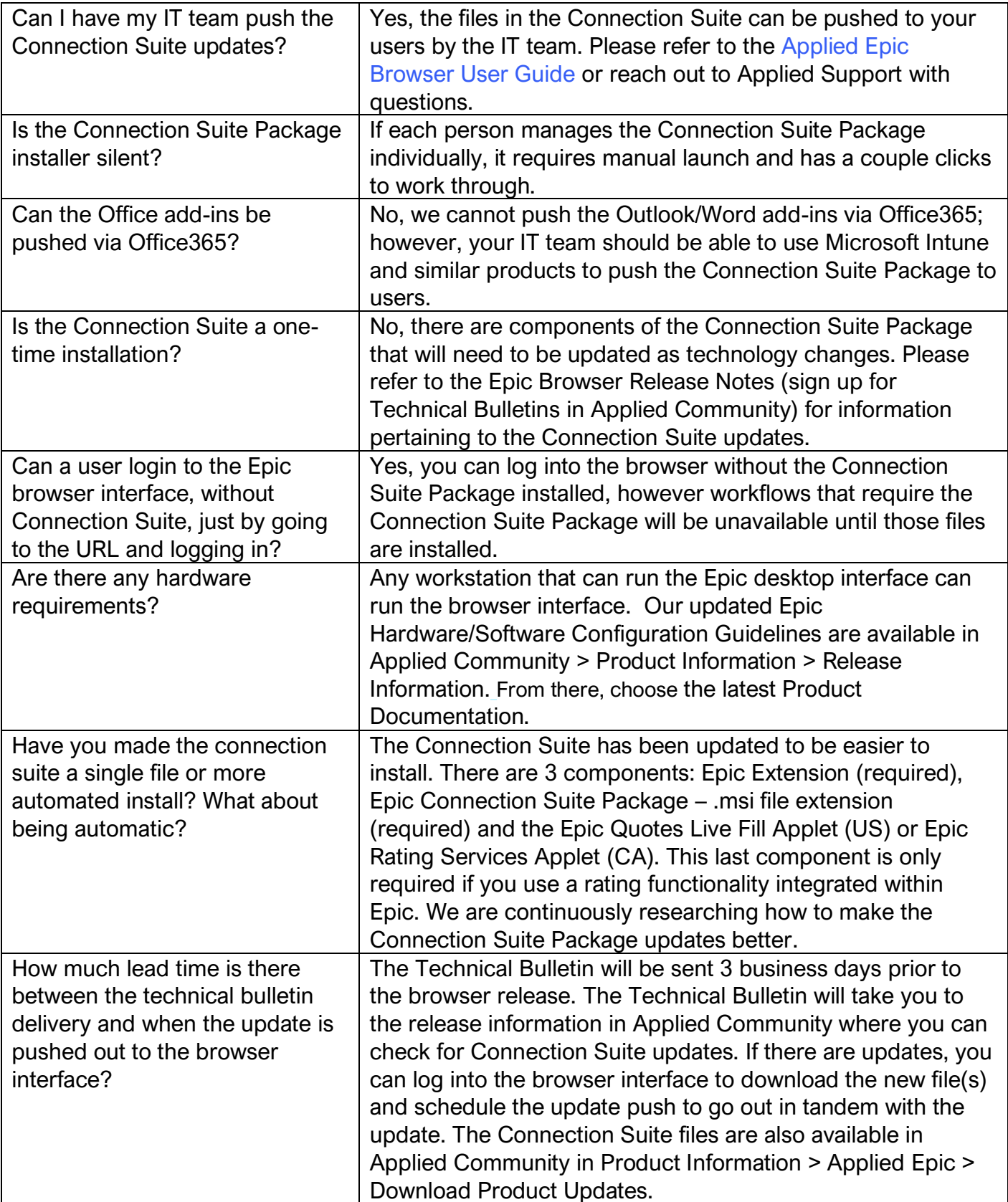

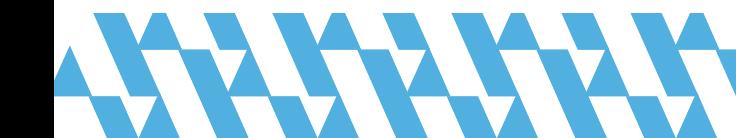

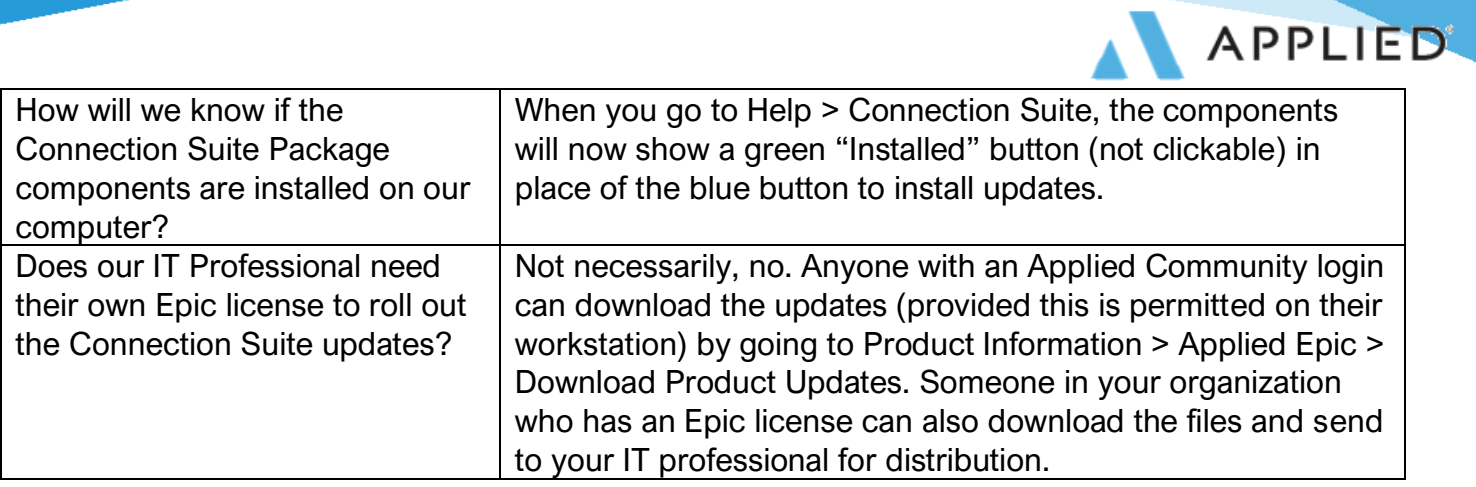

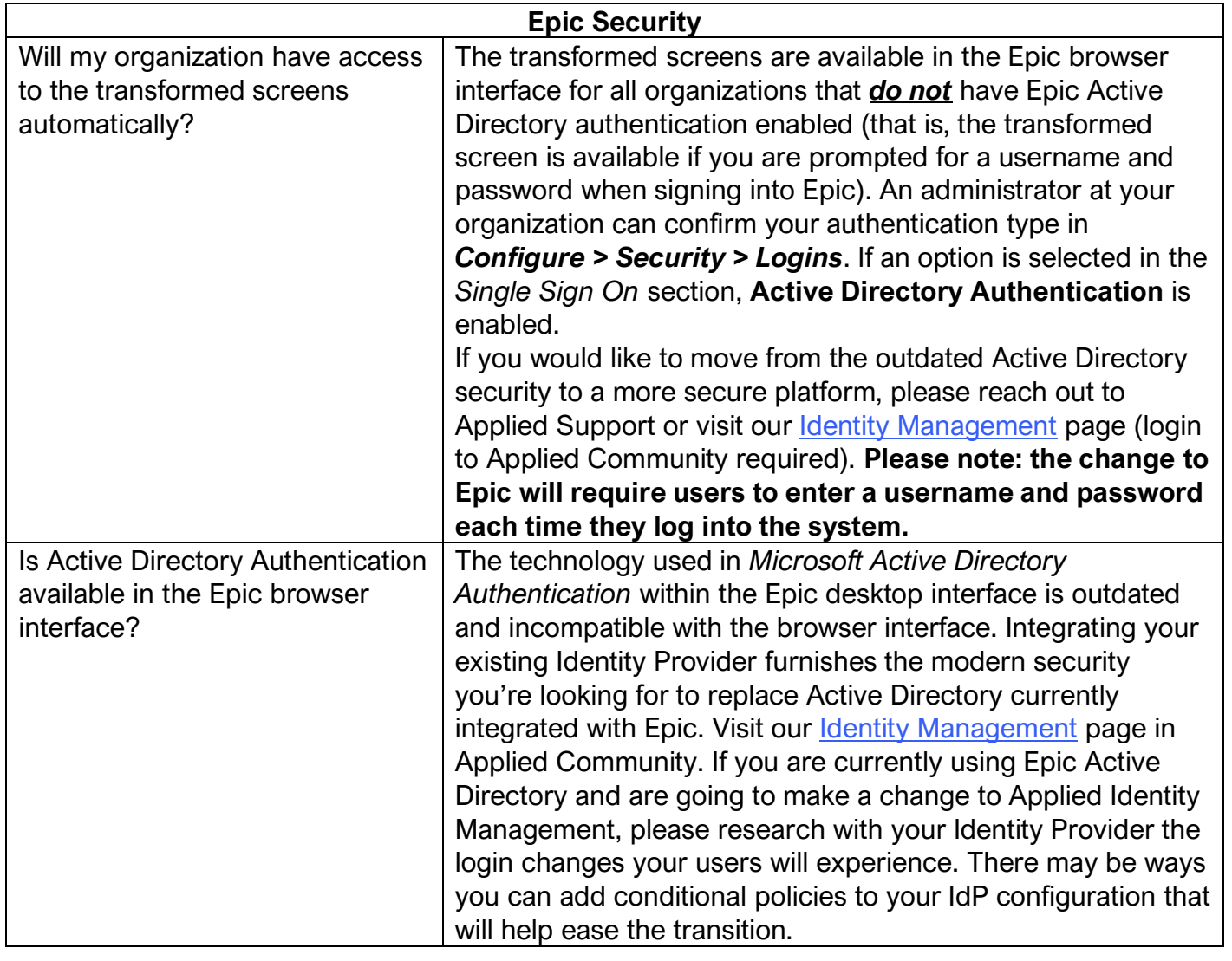

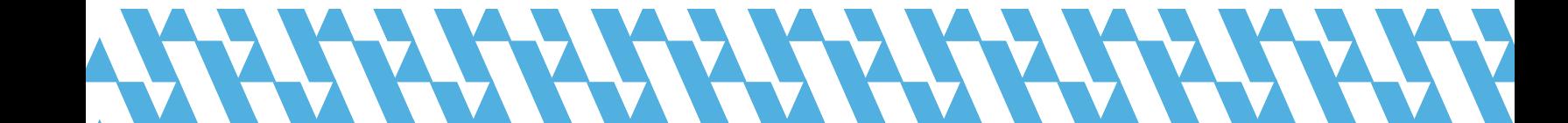

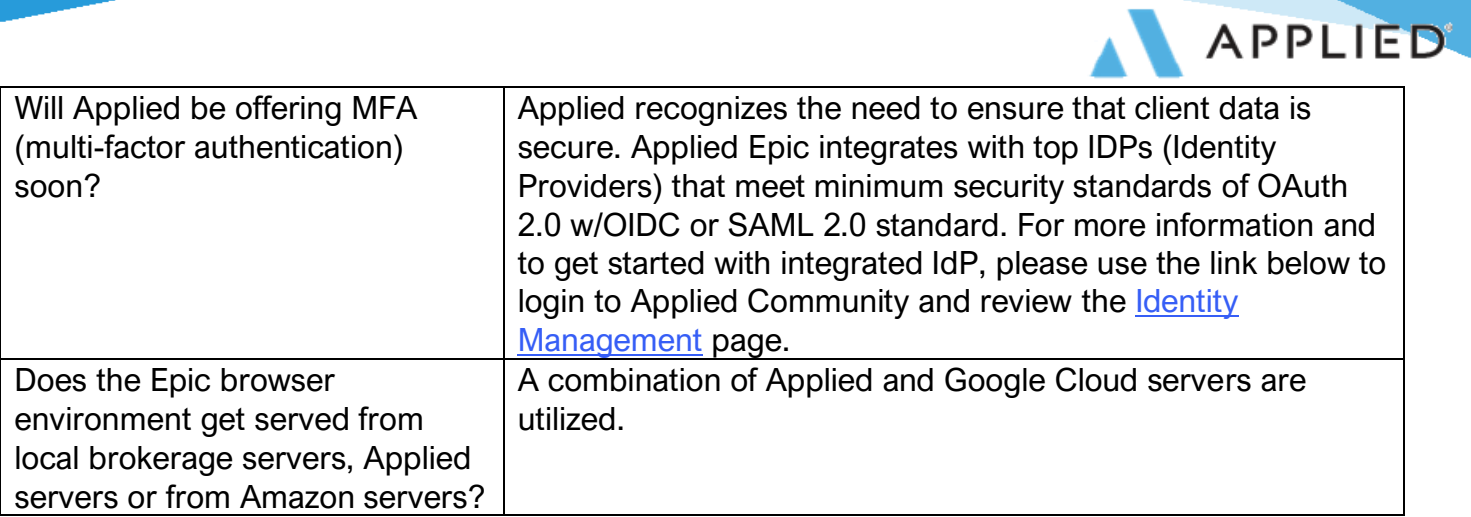

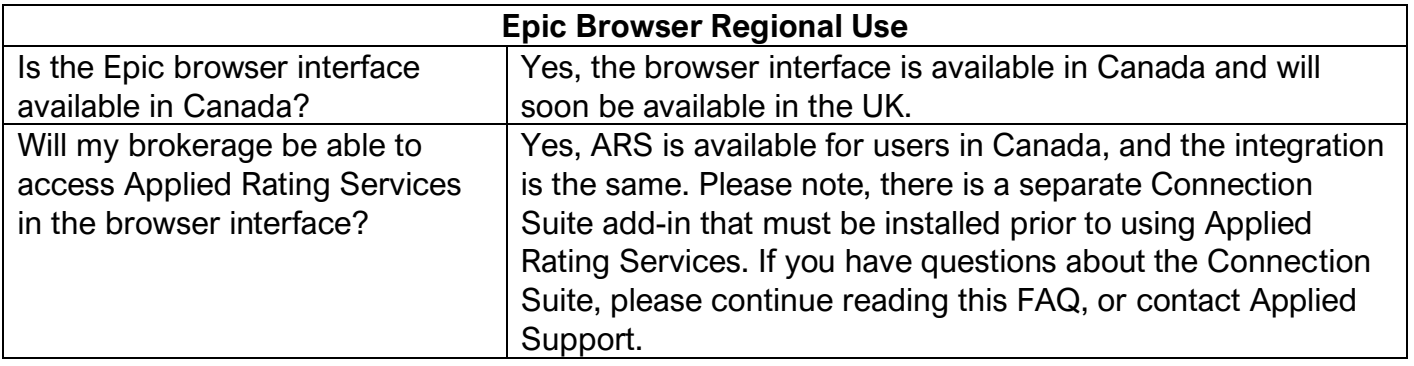

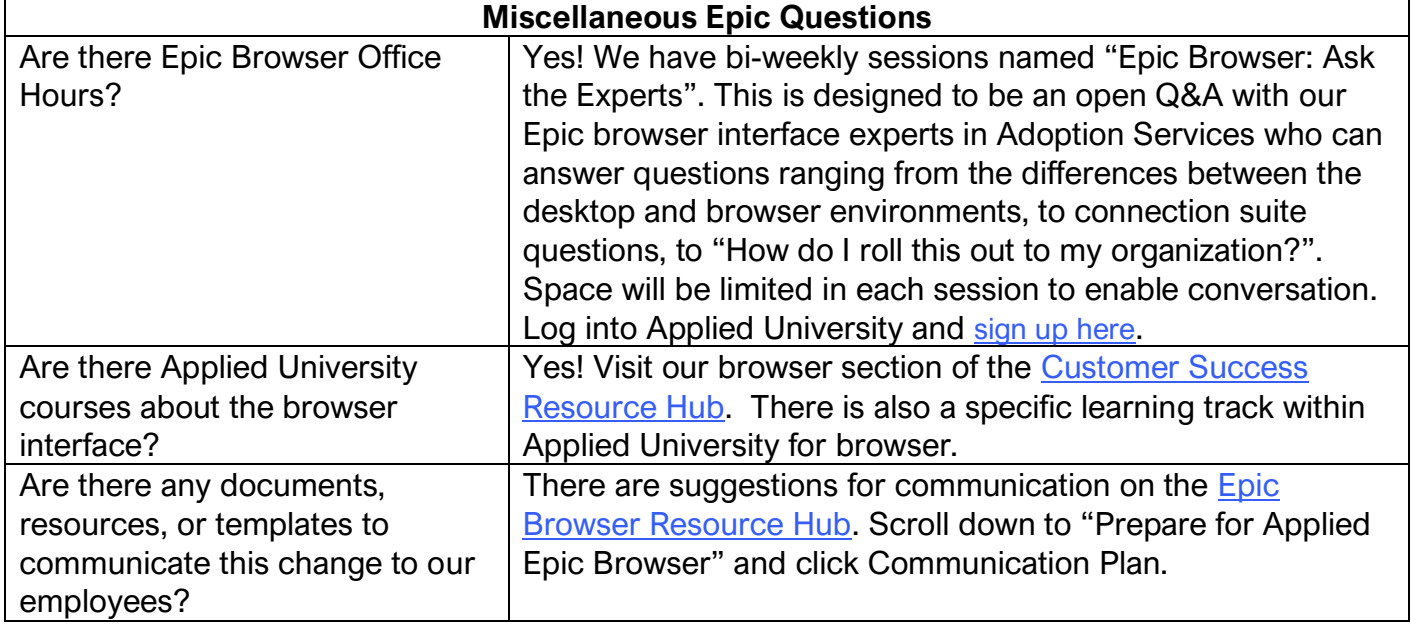

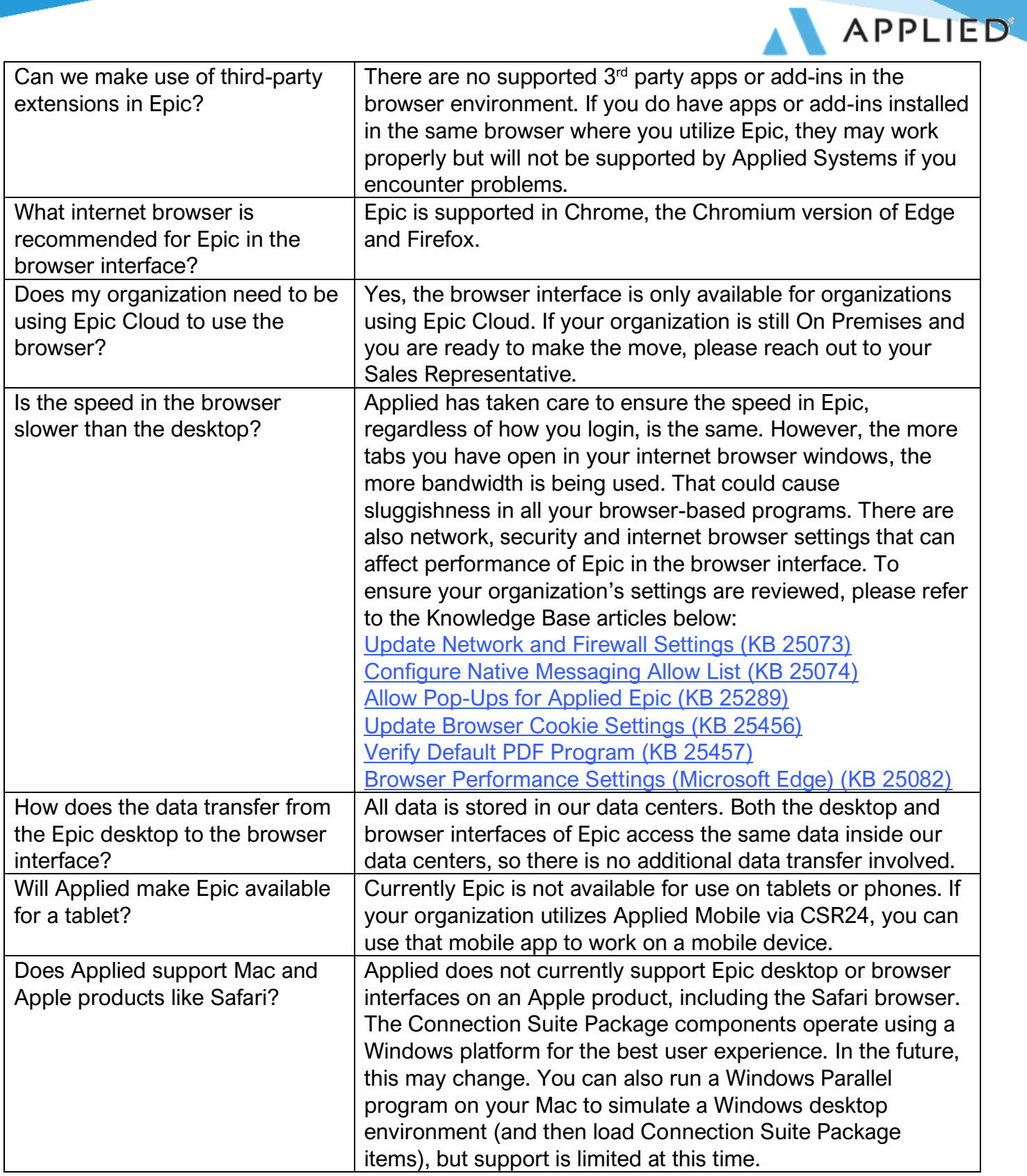

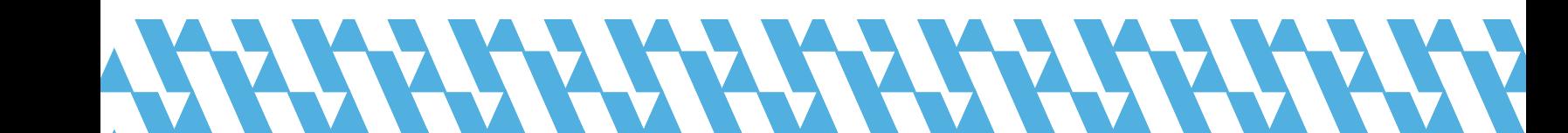

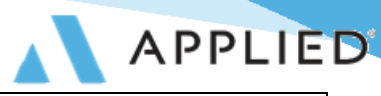

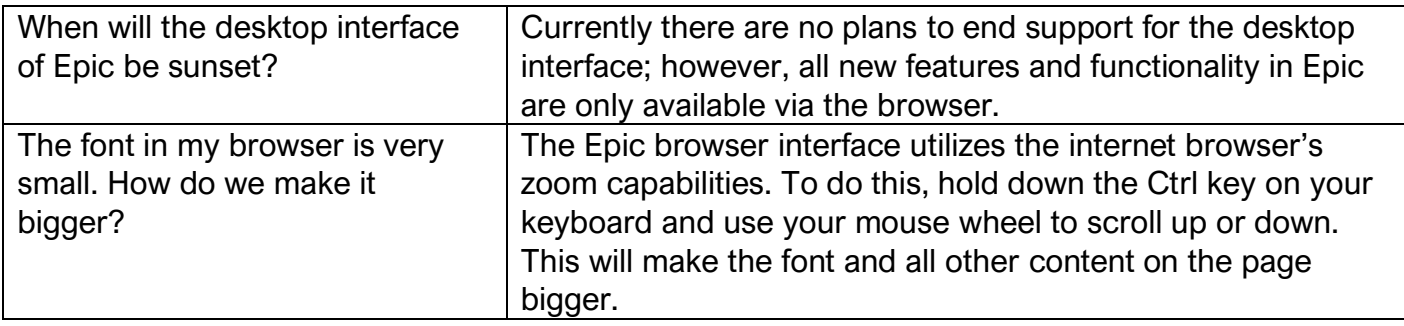

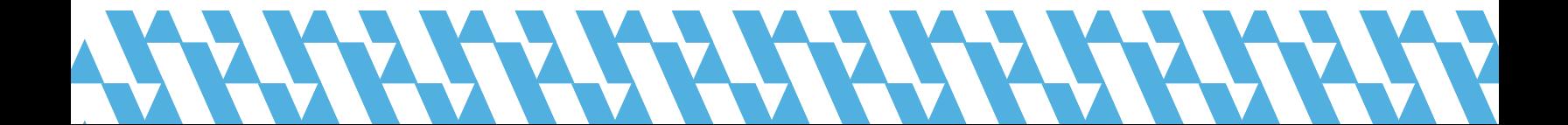